# 2018 年上海市中职校自主招收随迁子女志愿填报系统 操作说明和注意事项

# 第一步:系统登录

登录网址:上海招考热线([www.shmeea.edu.cn](http://www.shmeea.edu.cn/))主页上的醒目位置有图片 链接入口,如下图:

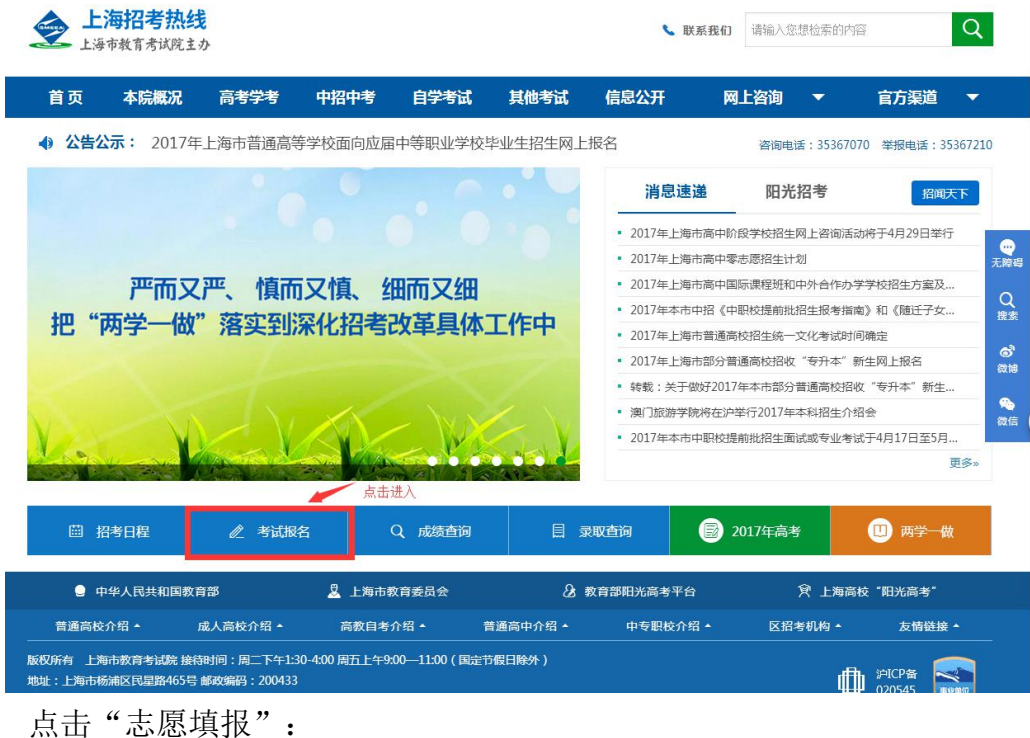

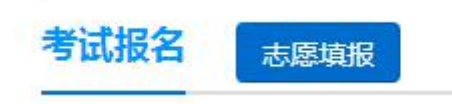

点击后,进入 2018 年上海市中职校自主招收随迁子女志愿填报系统:201 年上海市中职校自主招收随迁子女 志愿填报系统

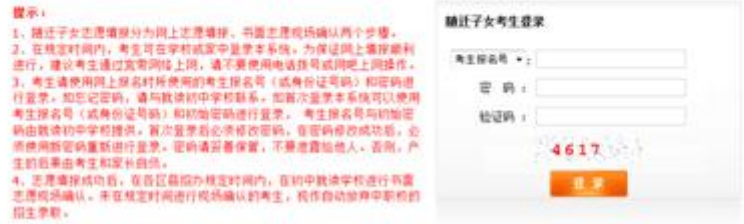

特别提醒:

**2018** 年上海市中职校自主招收随迁子女志愿填报时间为:

**2018** 年 **5** 月 **20** 日 **10**:**00——5** 月 **22** 日 **10:00**

请考生在上述规定时间内完成网上志愿填报工作,尽量错开第一天早上 10:  $00-11:00$ 

如遇网络拥挤,请稍候再试,请勿频繁刷新。

请考生使用考生身份证号或考生报名号和密码进行登录。密码将沿用网上报 名期间,考生自行设置的密码。如考生首次登录本系统或忘记密码,请与就读初 中学校联系处理。

志愿填报期间如有其他疑问,请咨询就读初中学校。

#### 第二步:修改初始密码

#### (报名期间,已经登录过本系统修改过密码的考生,可跳过本步)

考生首次登录后,提示修改密码:

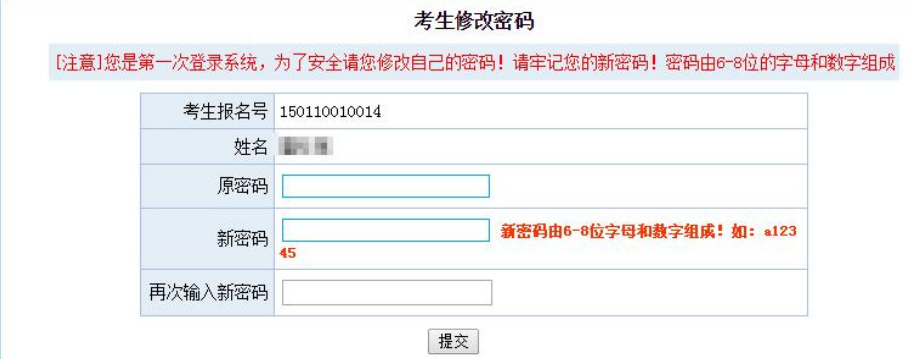

#### 注:密码必须是 **6-8** 位字母和数字组成。

首次登录后必须修改密码,在密码修改成功后,必须使用新密码重新进行登 录,密码请妥善保管(考生报名号和密码还会在后续使用),不要泄露给他人。 否则,产生的后果由考生和家长自负。

如果考生需要再次修改密码,点击页面左上角的"修改密码"即可操作。

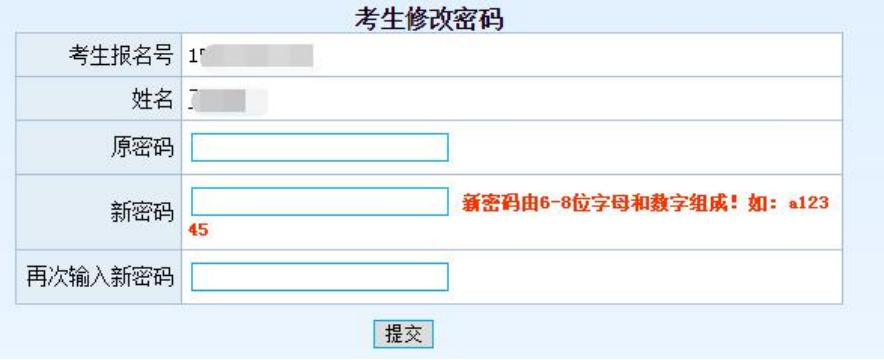

# 第三步:仔细阅读志愿填报说明 下图为样式:

**随迁子女网上志愿相报考本市的学校**<br>1、填报对象,自愿报考本市中职学校的考生,报考有面试或专业考试要求志愿的考生,必须经学校面试或专业考试并合格。

2、填报志愿。填报前,请仔细阅读《20…—平上海市全日制普通中等职业学校自主招收进城务工人员随迁子女报考手册》。考生<br>可自主填报中高职志愿和中职志愿. 两者可以兼报。

3、搜交志愿,考生在填报志愿完成以后,点击【保存志愿】按钮,显示"保存志愿成功",并得到一个随迁子女志愿填报流水<br>号,得到此流水号后才表明本次志愿填报完成,请牢记此流水号。

4、考生可在志愿填报的规定时间内修改所填志愿,以最后1次的修改为准,规定的填报时间截止后不得再修改。

5、考生在填报志愿时,请特别注意民办院校的收费标准。

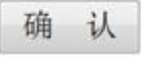

#### 第四步:网上志愿填报

在阅读完网上志愿填报说明后,点击确认,将进入志愿填报页面,如下图:

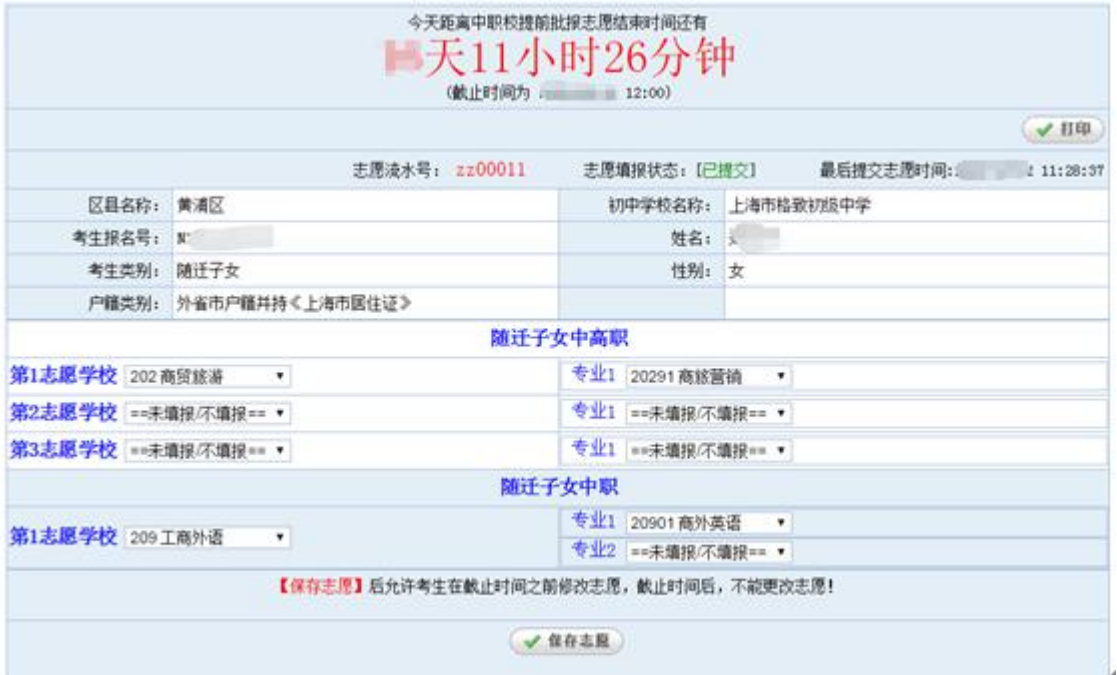

#### 填写注意事项:

1、请注意填报志愿的截止时间,请务必在截止时间前,完成志愿填报;

2、中高职和中职志愿可同时兼报。考生须根据自己的专业成绩及自身情况 综合考虑,慎重选择学校及专业,考生填报的志愿代码将作为投档录取时的唯一 依据。考生填报志愿时要符合学校招生方案中所规定的要求,若因不符合招生要 求而被学校退档,责任由考生及家长自负。

3、中高职贯通最多可以填报 3 个专业志愿,中职招生可以填报 1 所学校 1-2 个专业志愿。

4、若考生报考有面试或专业考试要求的专业(学校),应取得面试或专业考

试合格资格后方可填报志愿。

5、未在规定的时间进行网上填报志愿的考生,视作自动放弃本次中职校的 招生录取。

6、考生填报志愿时要符合学校招生方案中所规定的要求,若因不符合招生 要求而被学校退档,责任由考生及家长自负。

7、网上志愿填报后,不得更改志愿或补报志愿。

8、高校阶段的收费标准以学生实际进入高校当年的收费标准为准。

#### 第五步:保存志愿信息

考生填写完自己相关志愿信息后,可以点击页面下方的【保存志愿】按钮进 行保存,在考生填报志愿时间内,考生都可以登录系统进行修改。

点击保存后,系统会出现提示信息,请认真阅读:

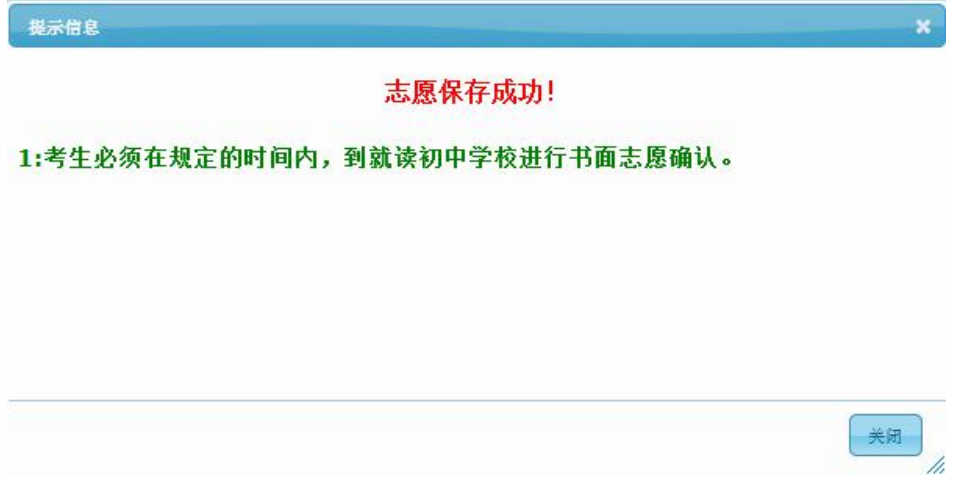

# 第六步:查看志愿填报流水号、志愿、保存和打印

保存志愿成功后,系统将为每个考生生成一个志愿填报流水号,并且志愿填 报状态为"已提交",并记录最后一次提交保存的时间,请考生仔细牢记流水号, 并检查保存的志愿是否准确无误。

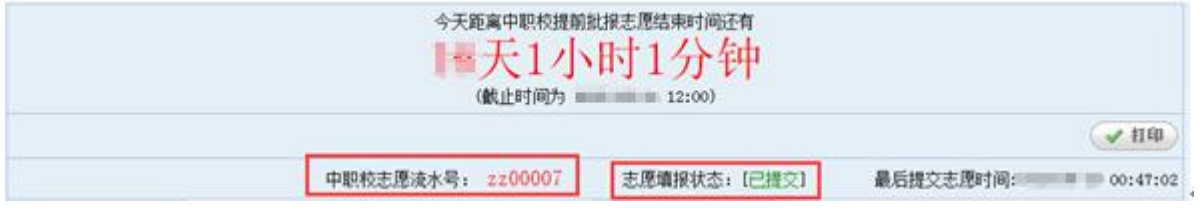

在填报志愿页面,点击右上方的"打印"按钮,自动链接到打印页面,在打 印页面可进行在线打印,或者下载和保存 PDF,供考生自行核对留存。

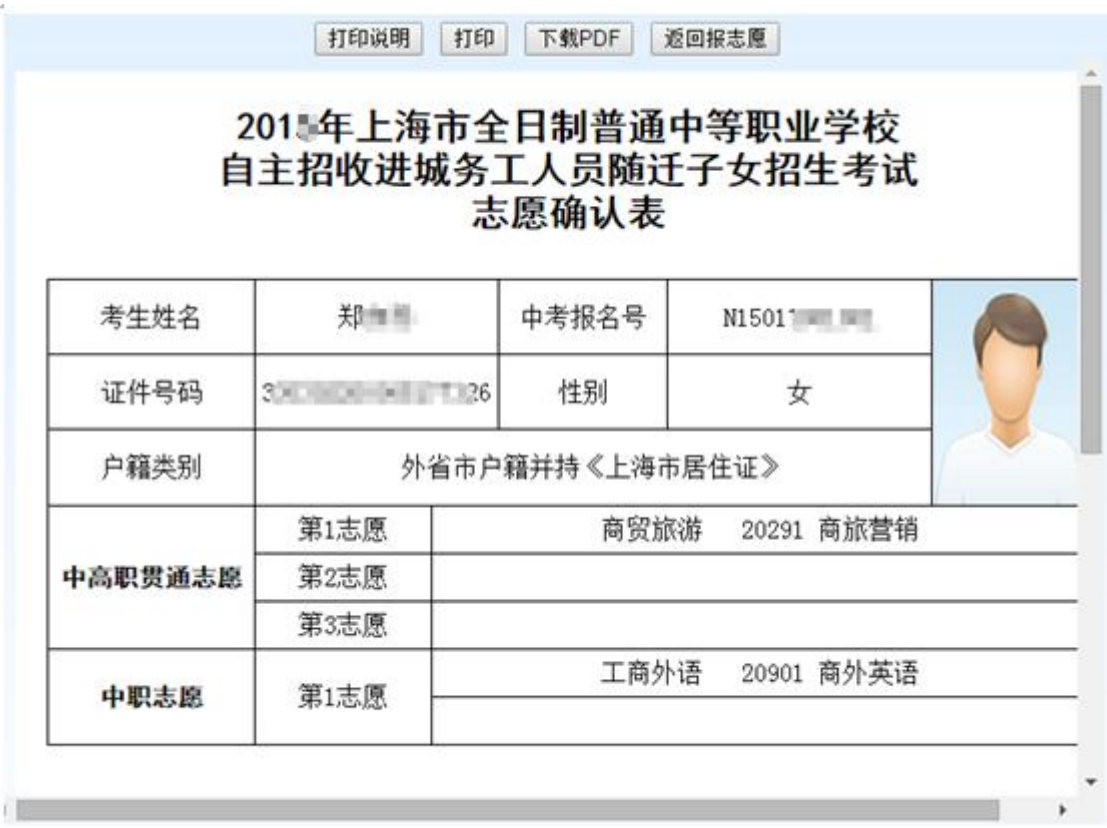

# 第七步:考生重新登录系统,查看志愿信息是否准确无误

# 第八步: 退出系统

点击页面右上角【退出系统】按钮,退出系统。

15 : 【退出系统】 当前用户:【

#### 第九步:志愿现场确认

随迁子女采取网上志愿填报和书面志愿确认相结合的方式进行,只有经书面 志愿确认后才能参加投档录取。本市应届初三学生书面志愿确认在就读初中学校 进行。书面志愿确认只核对志愿信息,不得更改志愿或补报志愿;未在规定时间 进行书面志愿确认的考生,视作自动放弃本次录取。

志愿确认时间:**5** 月 **23** 日至 **5** 月 **25** 日。具体时间服从区招考机构和学校安 排。